| オンラインセミナー 参加マニュアル ┃ ┃ (パソコンからの参加)

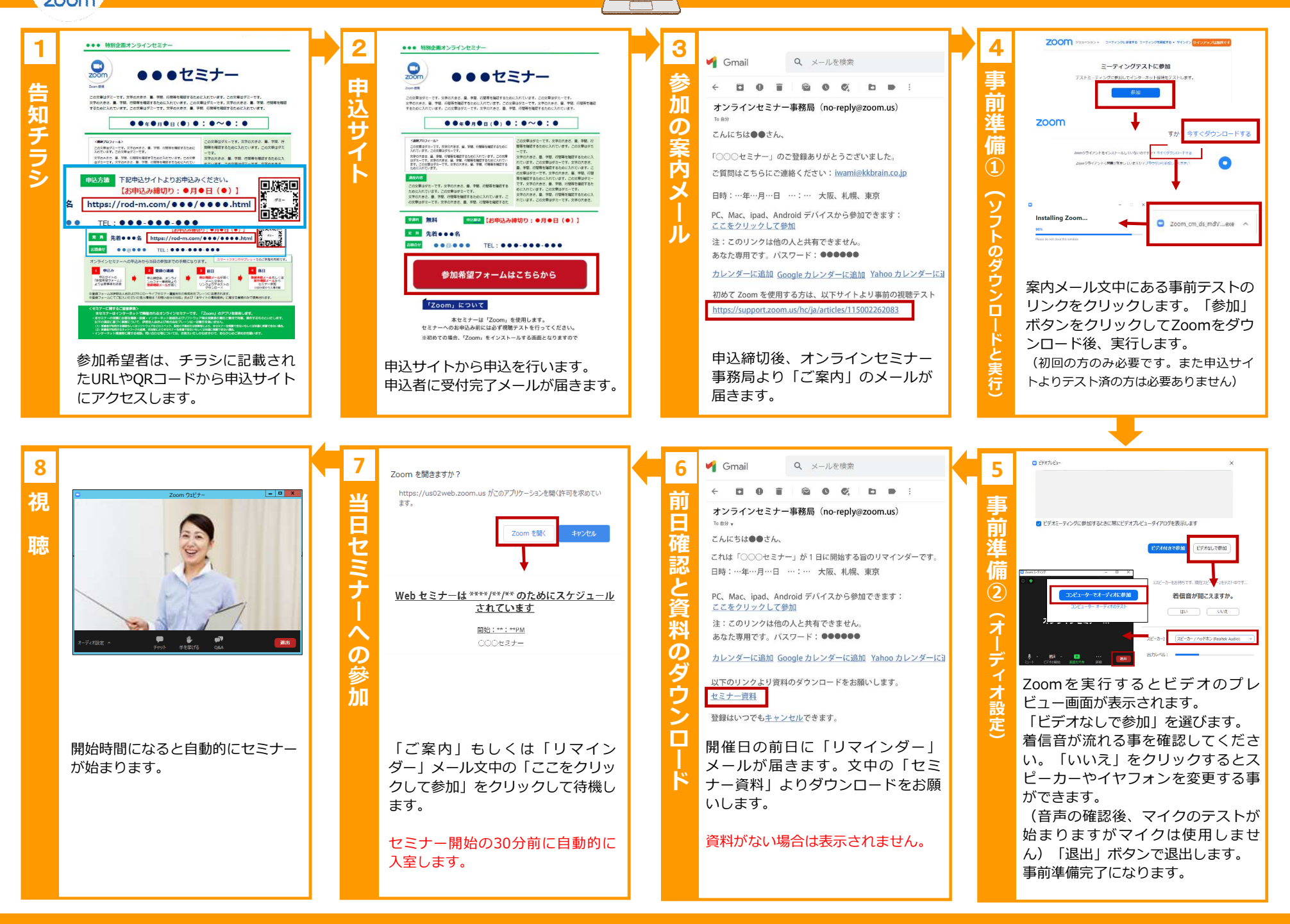

# オンラインセミナー 参加マニュアル | | (スマートフォンもしくはタブレットからの参加)

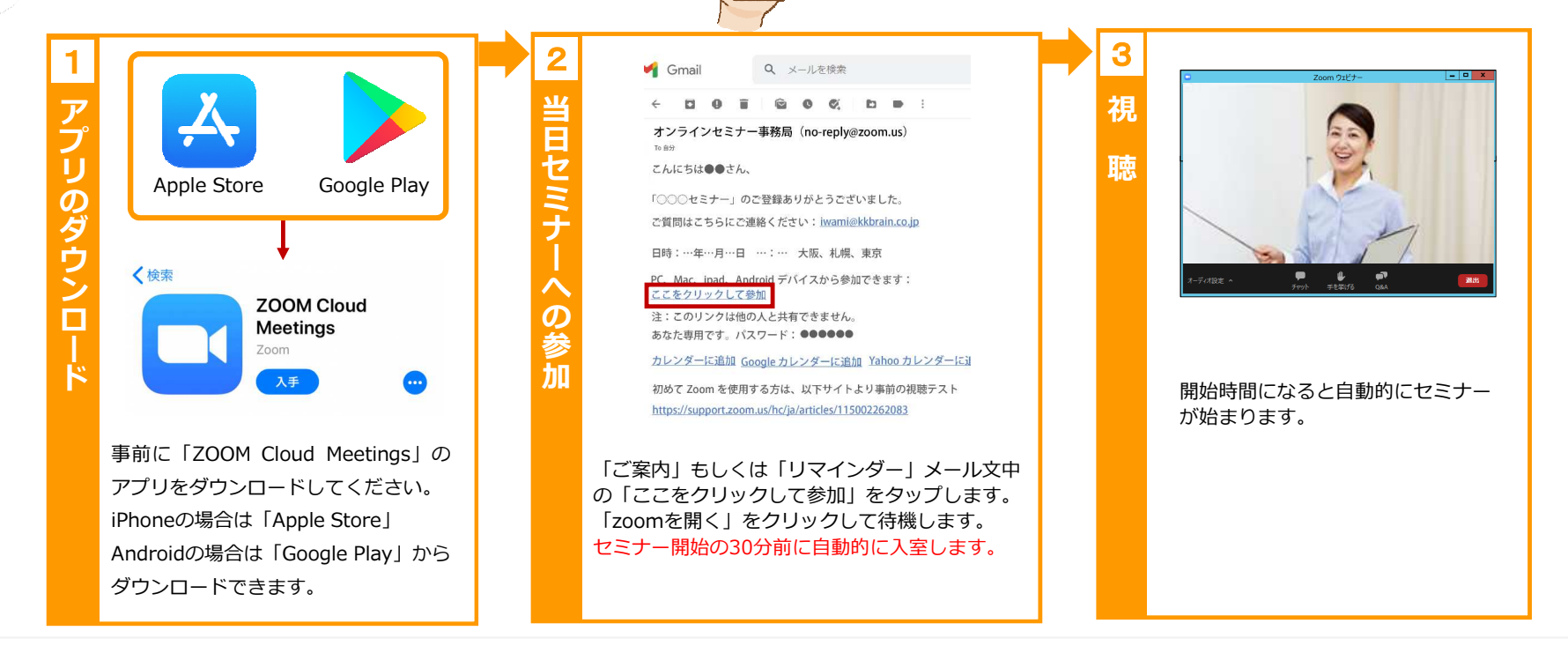

## 【事前に必ずお読みください】

#### ■事前準備

 本サービスは「Zoomウェビナー」を使⽤して会社や⾃宅などからセミナーに参加できるサービスとなります。参加される前に必ず本参加マニュアルをお読みください。

### ■Zoomウェビナーとは

 複数人での同時参加が可能な「Web会議アプリケーション」です。パソコン、スマートフォン、タブレットなどで使用ができます。マイクやカメラが搭載されていない端末でも、汎用品の外部機器 を接続すれば電話会議、ビデオ会議が可能です。また、Windows、MacOS、Android、iOSなど、あらゆるOSに対応しているのも特徴になります。案内されたURLをクリックすると自動でソフトがインストールされ、簡単に参加できます。

#### ■準備物について

 視聴にはパソコンやスマートフォン、タブレットなどの端末・Webブラウザおよび良好なインターネット回線が必要になります。端末にスピーカーが内蔵されてない場合は外部接続スピーカー、もしくはヘッドセットやイヤフォンなどの準備をお願いします。

※ 本セミナーではマイクとカメラは使用しません。

#### ■注意

- ・インターネット回線について高画質ビデオ含めた視聴については3.0Mbps以上の帯域幅 (双方向) が必要になります。※実際の帯域幅要件は、複数の要因によって異なります。
- ・パソコンから参加される方は有線環境での受講をお奨めします。無線で接続されますと予期せぬ切断などが発⽣する場合があります。
- ・音声を聴くための、内蔵または外付けのスピーカー、あるいは、イヤフォン等が必要になります。
- ・セキュリティやシンクライアント・リモート接続による環境では、ご参加いただけない場合があります。あらかじめご了承ください。